FUNCTIONS & MIXINS FUNCTIONS & MIXINS

The @use rule replaces the traditional @import rule for including SCSS files. The advantage of @use is that no matter how many files import it, its contents will only be compiled once.

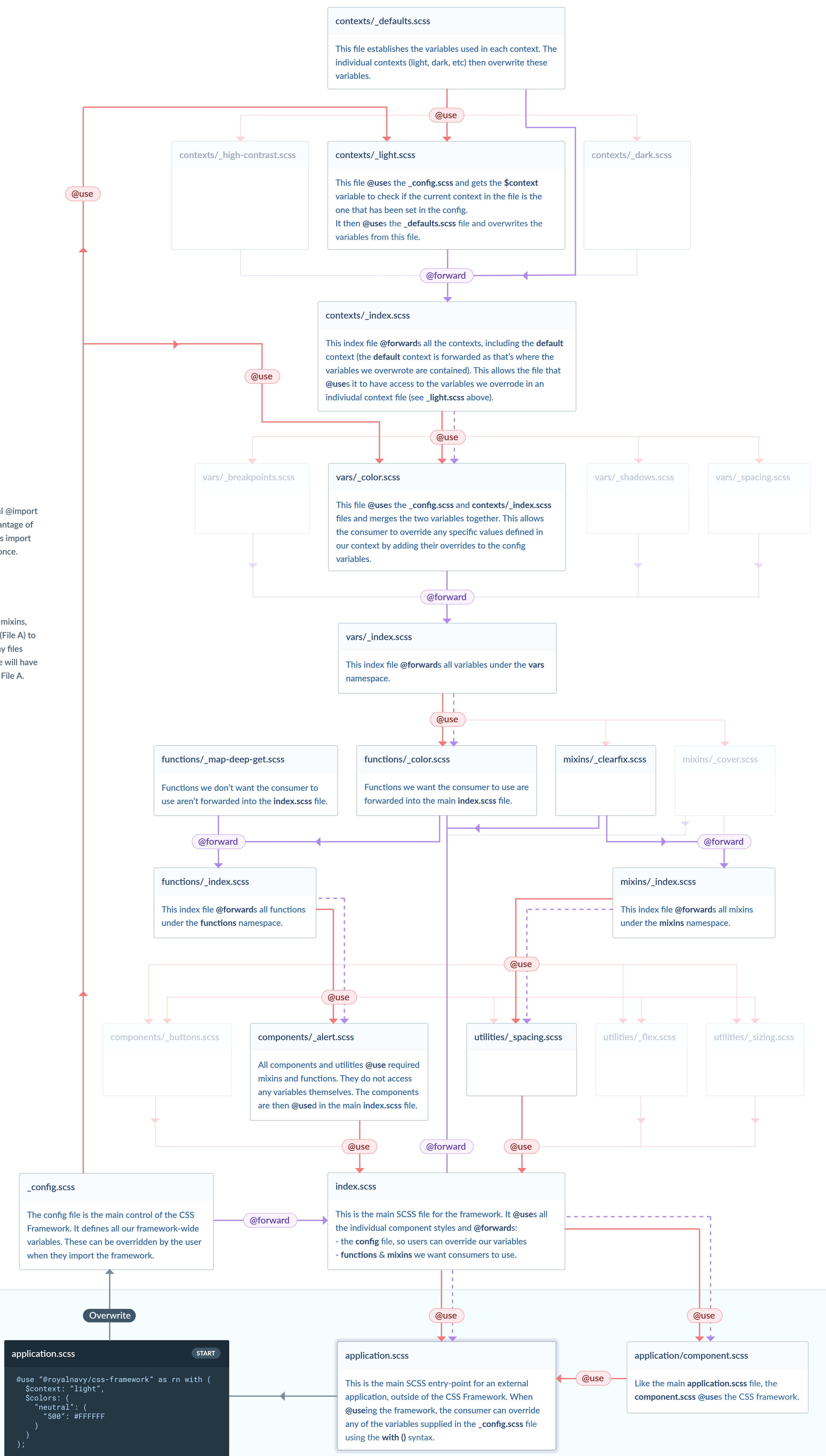

VARIABLES

VARIABLES

COMPONENTS & UTILITIES

**COMPONENTS** 

ශ්

UTILITIES

## **@forward**

**Key**

The @forward rule adds all variables, mixins, and functions from the imported file (File A) to file that calls it (File B). This means any files that import File B using the @use rule will have access to the variables etc defined in File A.

**@use**